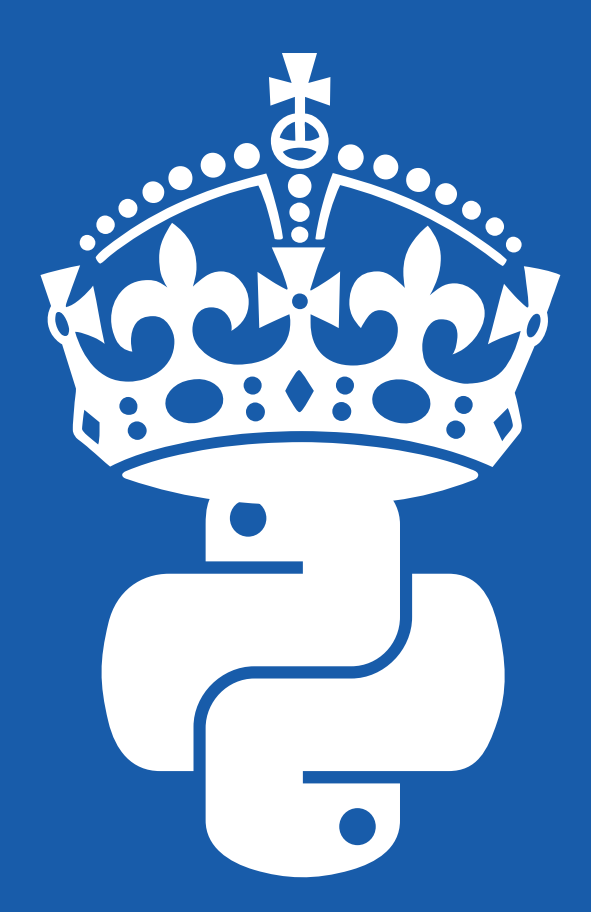

## calm = True while calm: carryOn()

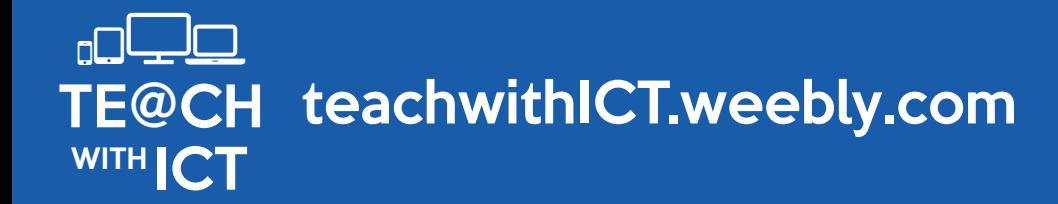